COMP 204 Control flow - Loops

Mathieu Blanchette

<span id="page-0-0"></span>1 / 19

K ロ > K @ > K 할 > K 할 > 1 할 : ⊙ Q Q^

Quiz 6 password

# Midterm time and location reminder

- $\blacktriangleright$  Tuesday, October 15, 18:00-20:00
- ▶ Location: ENGMC 304 (Last name starting with A-L) or RPHYS 112 (Last name starting with M-Z).

Assignment  $#1$  is posted on MyCourses

Due date: Sept. 27, 23:59

Submit one Python file per question, on MyCourses.

Questions 1 and 2 can be done now. Question 3-5 require material covered in this lecture and the next. Test your program thoroughly,

4 / 19

by running it on different cases and manually making sure it produces the correct answer.

Start working on it ASAP!

#### Example 2 : BMI re-revisited

```
\scriptsize{1} weight \scriptsize{\texttt{=}} float( input('Please enter your weight: ') )
 2 height = float( input('Please enter your height: ') )
3 \text{ BMI} = \text{weight} / (\text{height} \cdot * \cdot 2)4 print ('Your BMI is ', BMI)
5
6 if BMI < 18.5 :
7 print ("You are underweight")
8 print ("Try to gain weight")
Q10 if BMI >= 18.5 and BMI < 24.9:
11 print ("Your weight is normal")
12
13 if BMI > 24.9:
14 print ("You are overweight")
15
16 print ("Thank you for using the BMI calculator")
```
In line 10, we use logical key word "and" to combine two statements "BMI  $>= 18.5$ " and "BMI  $< 24.9$ "

# Chained conditional

To execute exactly one of several blocks, we can use the if-elif-else structure.

```
1 if condition1 \cdot2 # this is executed only if condition1 is true
3 elif condition?
4 \# this is executed only if condition1 is false and
     condition? is true
5 elif condition 3<sup>1</sup>6 \# this is executed only if condition1 is false and
     confition? is false and condition? is true
7 else\cdot8 \# this is executed only if all three conditions are
     false
```
#### Example 2 : BMI re-re-revisited

This version works correctly.

```
1 weight = float ( input ('Please enter your weight: ') )
2 height = float (input ('Please enter your height: ') )
3 \text{ BMI} = \text{weight} / (\text{height} \cdot * \cdot 2)4 print ('Your BMI is ', BMI)
5
6 if BMI < 18.5 :
7 print ("You are underweight")
8 print ("Try to gain weight")
9 elif BMI < 24.9:
10 print ("Your weight is normal")
11 else\cdot12 print ("You are overweight")
13 print ("Try to loose weight")
14
15 print ("Thank you for using the BMI calculator")
```
### Nested conditionals

We can have conditionals inside conditionals:

```
1 if condition1 \cdot2 \neq t his is executed only if condition 1 is true
\overline{\textbf{3}} if condition?
4 + this gets executed only if
5 \# both conditions 1 and 2 are true
6 else
7 \# this gets executed only if
8 # condition 1 is true but condition 2 is false
9 else :
10 # gets executed only if condition1 is false
11 # we could have more if/else here
12
13 \# this is outside the conditional
14 \# this gets executed no matter what
```
 $\triangleright$  Note double identation

# Example 3: Nuclear accident evacuation

Task: Write a program to provide the correct evacuation message following a nuclear accident.

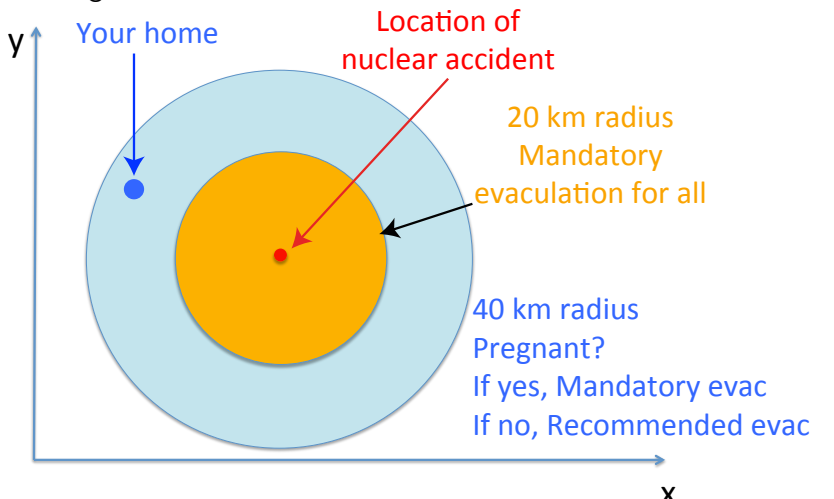

# Example 3: Nuclear accident evacuation

Task: Write a program to provide the correct evacuation message following a nuclear accident.

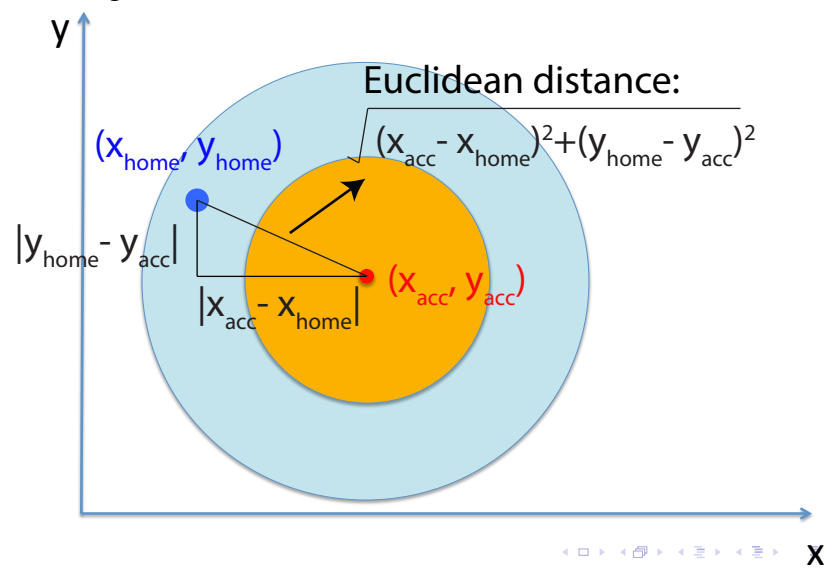

10 / 19

#### Example 3: Nuclear accident evacuation

```
1 import math # this imports the math module
2 xAcc = float(input("Enter x coord. of nuclear accident:"))3 \text{ yAcc} = \text{float}(\text{input}("Enter y coord. of nuclear accident}:"))4 \timesHome = float (input ("Enter x coordinate of home: "))
5 yHome = float (input ("Enter y coordinate of home: "))
6 d istance = math.sqrt ((xHome - xAcc)**2 + (yHome - yAcc)**2)7 if distance \leq 20:
8 print ("You must evacuate")
9 elif distance \leq 40:
10 pregnant = input ("Are you pregnant? (yes/no) ")
11 if (pregnant = "yes"):
12 print ("You must evacuate")
13 e \sqrt{2} e \sqrt{2}14 print ("Evacuation is recommended")
15 e se
16 print ("No need to evacuate")
```
KED KARD KED KED E VOOR 11 / 19

## Example 3: Nuclear accident evacuation (flexible answers)

```
1 import math # this imports the math module
2
3 \times Acc = float(input("Enter × coord. of nuclear accident:"))4 \text{ yAcc} = \text{float}(\text{input}("Enter y coord. of nuclear accident:"))5 \timesHome = float (input ("Enter x coordinate of home: "))
6 yHome = float (input ("Enter y coordinate of home: "))
7
8 d istance = math . sqrt ((xHome - xAcc)**2 + (yHome - yAcc)**2)Q10 if distance \leq 20:
11 print ("You must evacuate")
12 elif distance \leq 40:
13 pregnant = input ("Are you pregnant? (yes/no)")
14 if (pregnant = "yes" or pregnant = "Yes" or
15 pregnant = "Y" or pregnant = "y" :
16 print ("You must evacuate")
17 e l s e :
18 print ("Evacuation is recommended")
19 e l s e :
20 print ("No need to evacuate")
```

```
KED KARD KED KED E VOOR
                      12 / 19
```
Example 4: Tumor classification by decision tree

Task: Write a program to guide doctors in their assessment of tumors.

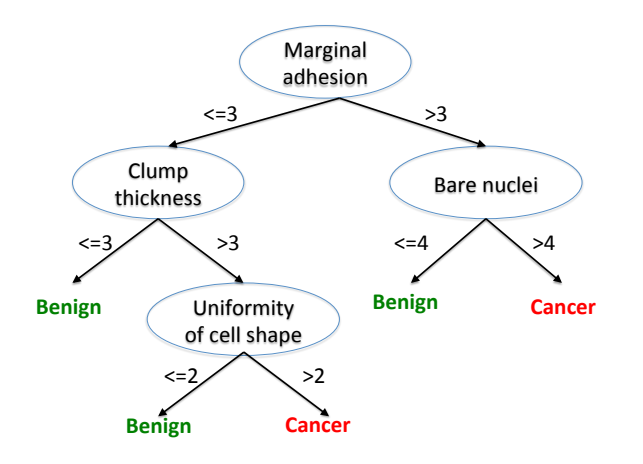

# <span id="page-13-0"></span>Example 4: Tumor classification

```
1 \# the content of this variable
2 \# will be changed by the code below
3 tumorType=""
4
5 adhesion = int (input ("Enter marginal adhesion level: ") )
6 if adhesion \leq=3:
7 clump = int (input ("Enter clump thickness: "))
8 if clump\leq=3:
9 tumorType="Benign"
10 else
11 uniformity = int (input ("Enter uniformity of cell
     shape''))
12 if uniformity \lt=2:
13 tumorType=" Benign"
14 else
15 tumorType="Cancer"
16 else
17 bare = int (input ("Enter level of bare nuclei"))
18 if bare \leq=4:
19 tumorType="Benign"
20 else
21 tumorType=" Cancer"
22 print ("The tumor type is: " tumorType)
                                        メロメ メ御き メミメ メミメ
                                                         \equiv
```
# Control flow: Loops

How do we execute the same operations multiple times? Answer: Loops.

There are two types of loops:

- 1. while loop
- 2. for loop

```
while boolean Expression:
2 # body of the loop
3 # do something
4 \# and some more
5
6 \# rest of program (outside while loop)
```
What happens when this is executed?

- $\triangleright$  Line 1: boolean Condition is evaluated. If true, jump to line 2. If false, exit loop and jump to line 6.
- $\blacktriangleright$  Line 2, 3, 4: the body of the loop is executed
- After line 4: Jump back to line 1
- <span id="page-14-0"></span> $\blacktriangleright$  $\blacktriangleright$  $\blacktriangleright$  Line 6: continue executing t[he](#page-13-0) rest of the [pr](#page-15-0)[o](#page-13-0)[gr](#page-14-0)a[m](#page-0-0)

#### The first loop example - countdown

```
1 # countdown program ( while –loop version)
2 duration = int (input ("Enter countdown duration: "))
3
4 while duration \geq 0 :
5 print (duration)
6 duration = duration - 1 \# decrease value of counter
7
8 print ("Lift -off!")
```
<span id="page-15-0"></span>Let's execute it step by step to see what happens ...

# Input checking

In the examples seen so far, we did not do a very good job of check the validity of data entered by the user.

Usually, if a user enters invalid data, we should them ask to enter the data again.

General algorithm:

- 1. Ask user to enter some data (String)
- 2. Check the validity of the data
- 3. If the data is invalid, return to step (1), else continue with rest of program

#### While loops - input validity

Goal: Ask the user to enter their age. Keep asking until a valid number is entered.

```
1 is V alid = F alse
2 ageString = ""
3 while not is Valid \cdot4 a geString = input ("Enter your age: ")
5
6 if not ageString isdecimal(): \# isdecimal checks if a
\frac{4}{3} string represents a
8 \t\t \# valid decimal number
9 is V a lid = False
10 else
11 age Float = float (age String) #convert string to float
12 is V alid = ( age Float >=0 and age Float < 200 )
13
14 if not is Valid \cdot15
16 print ("Invalid input: ", ageString,". Try again")
17
18 print ("lnput", ageString, "is a valid age")
```
18 / 19

KED KARD KED KED E VOOR

# <span id="page-18-0"></span>While loops - input validity, part II

Goal: Modify program so that it stops asking after 5 attempts

```
1 is V alid = False
2 ageString = ""
3 n attempts = 0 # this will serve as a counter
4 while (not is Valid) and n_attempts \lt 5:
5 ageString = input ("Enter your age: ")
6 n attempts = n attempts + 1 \# or just write n attemps + =1
7
8 if not ageString isdecimal():
9 is V a lid = F a lse
10 else
11 age Float = float (age String) \# convert string to float
12 is V alid = ( age Float >=0 and age Float < 200 )
13
14 if not is Valid :
15 print ("Invalid input: ", age String ". Try again")
16
17 if is V alid :
18 print ("lnput", ageString, "is a valid age")
19 e se
20 print ("Too many failed attempts!")
```